IOP 中包含参数数据库, V1.6 的 IOP 仅支持到 V4.7 SP6 的 CU, 如果与 V4.7 SP9 的 CU 配 合使用,则会出现 SP9 中新增加的参数或者新增加的参数值无法显示的情况。其他功能都没 有发现问题。

下图是 V4.7 SP6 和 V4.7 SP9 的 CU250S-2 的默认参数对比。可以看出 V4.7 SP9 新增加的 参数和两者默认值不同的参数。

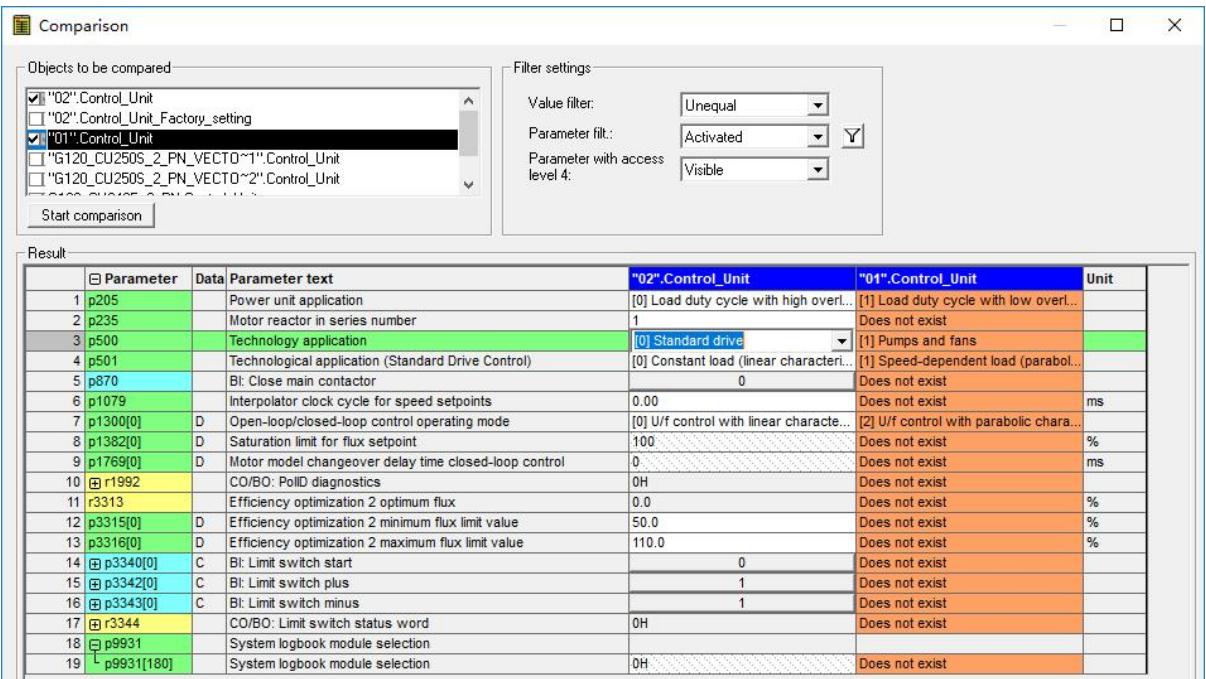

p870: 在"All parameters"中, IOP 无法显示 p870 参数, IOP-2 可以显示。

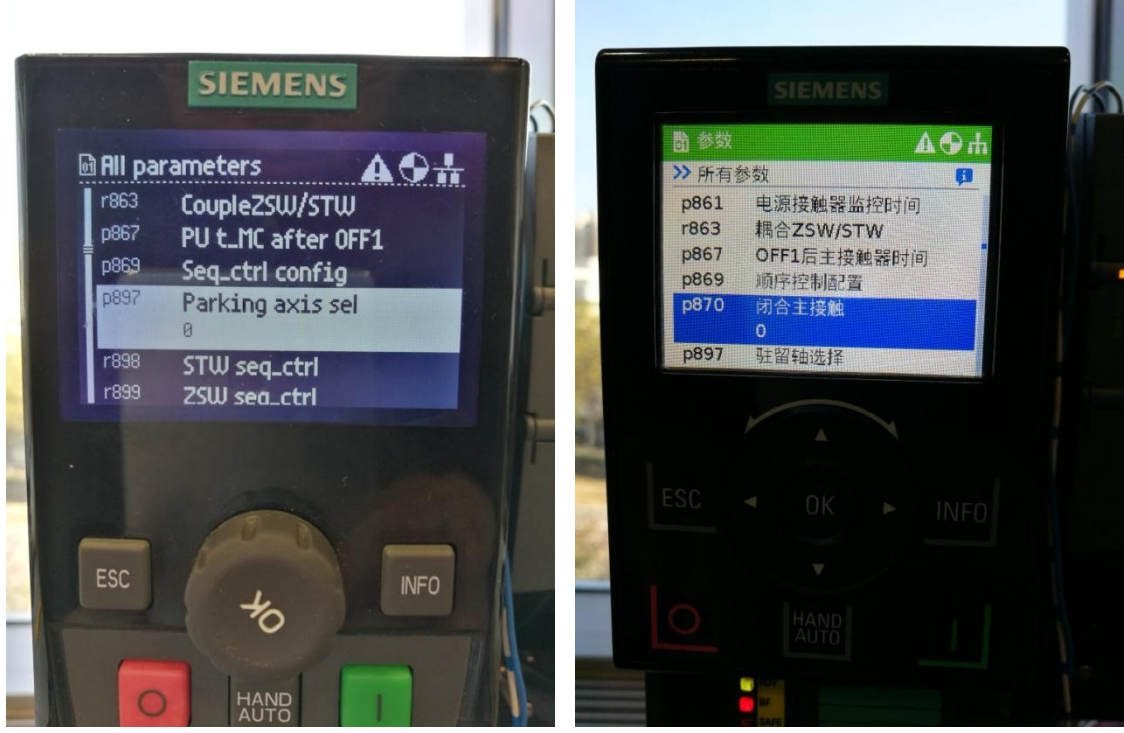

p1079: 在"All parameters"中, IOP 无法显示 p1079 参数, IOP-2 可以显示。

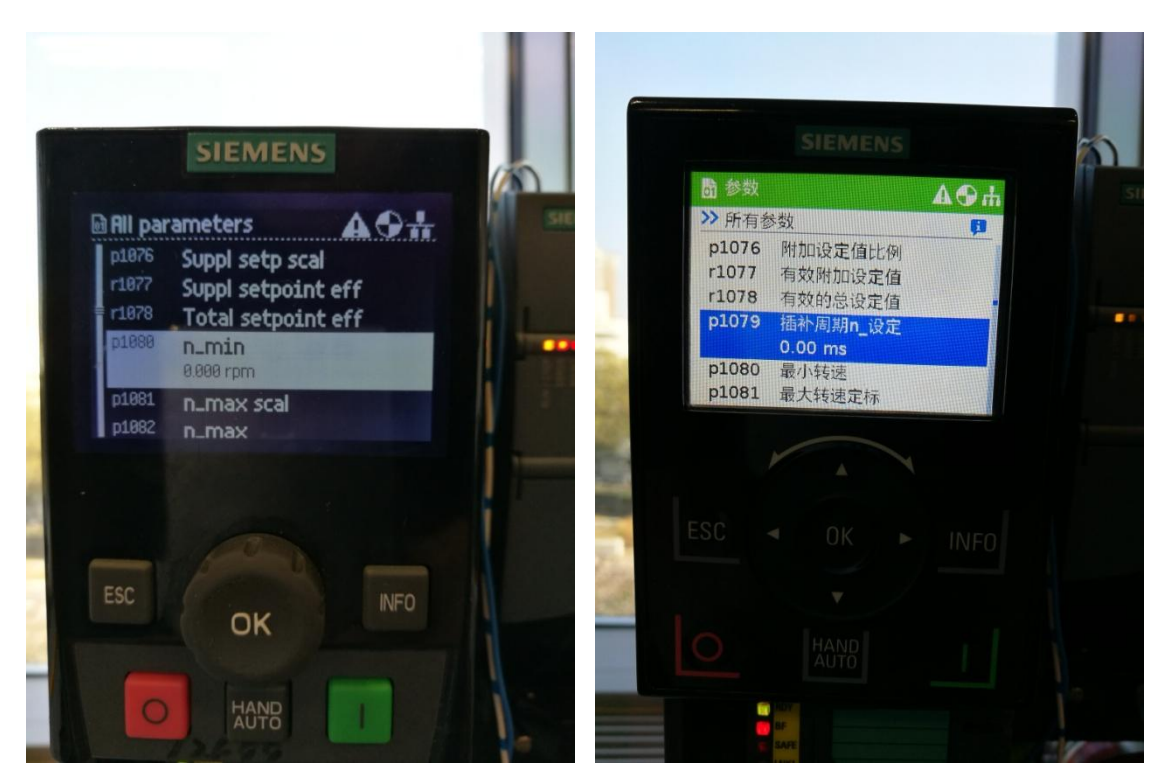

p500: 在 p500 的可设置选项中 IOP 没有选项 5 重载启动, 而 IOP-2 有。

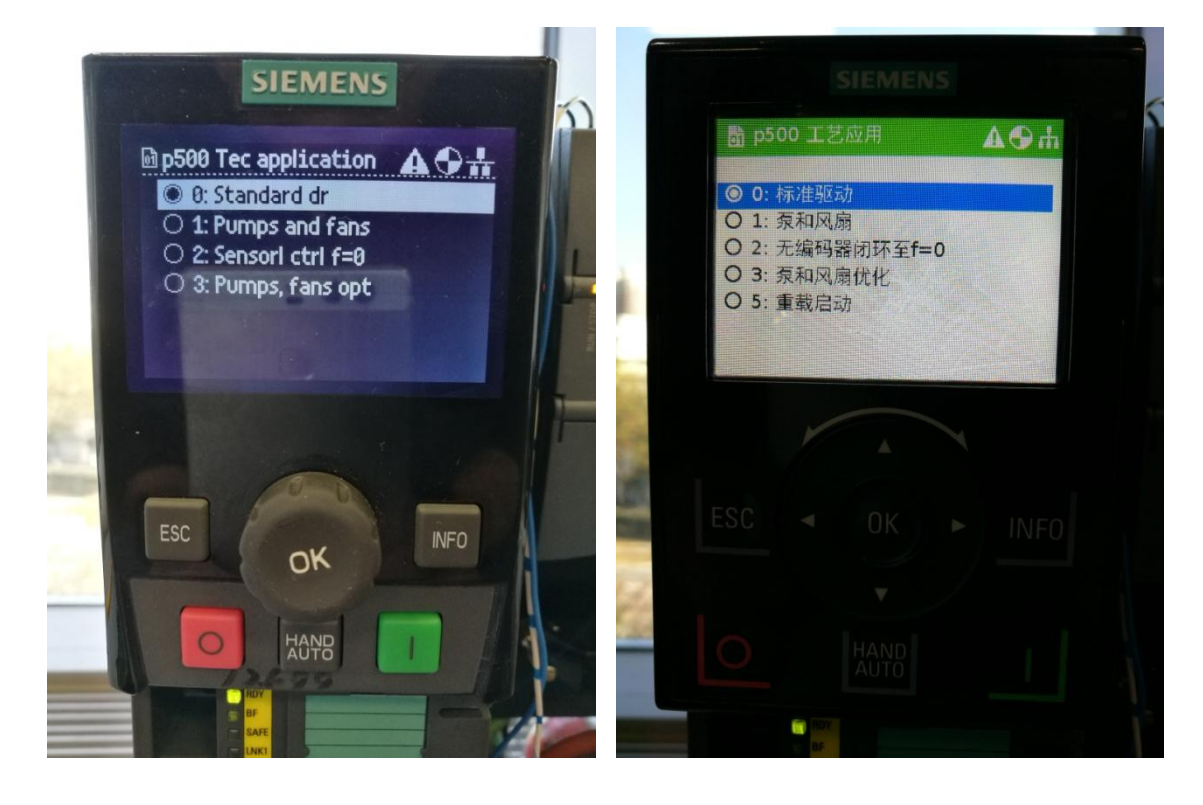

虽然在 IOP 所有参数(All parameters)里无法看见 p870, p1079 等参数, 但是在 search by number 里搜索,可以找到,而且可以成功修改。

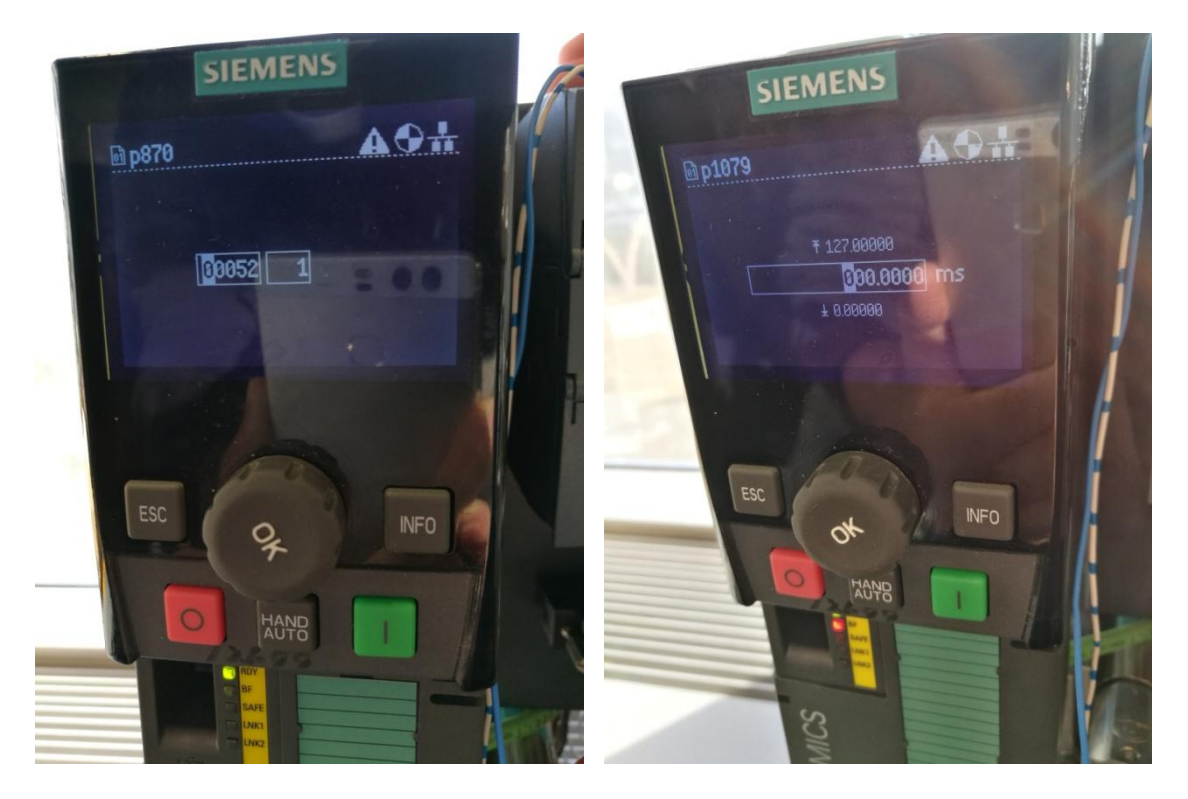

总的来说,使用 V1.6 的 IOP 来调试 V4.7 SP9 及 SP10 的 G120, 虽然有部分参数选项不能正 常显示和选择,但是基本的调试功能没有问题。